## **"Using Apple Software" course program**

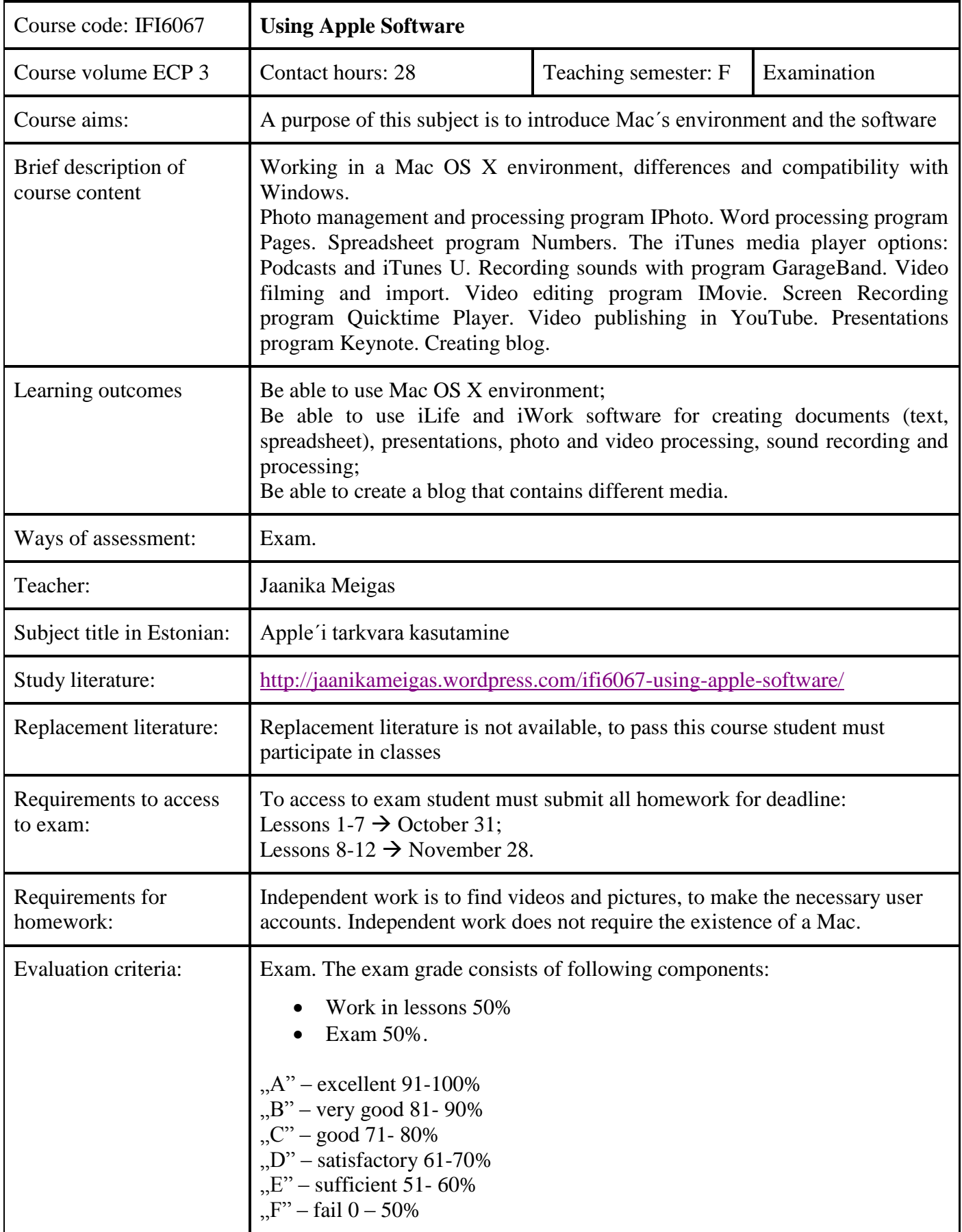

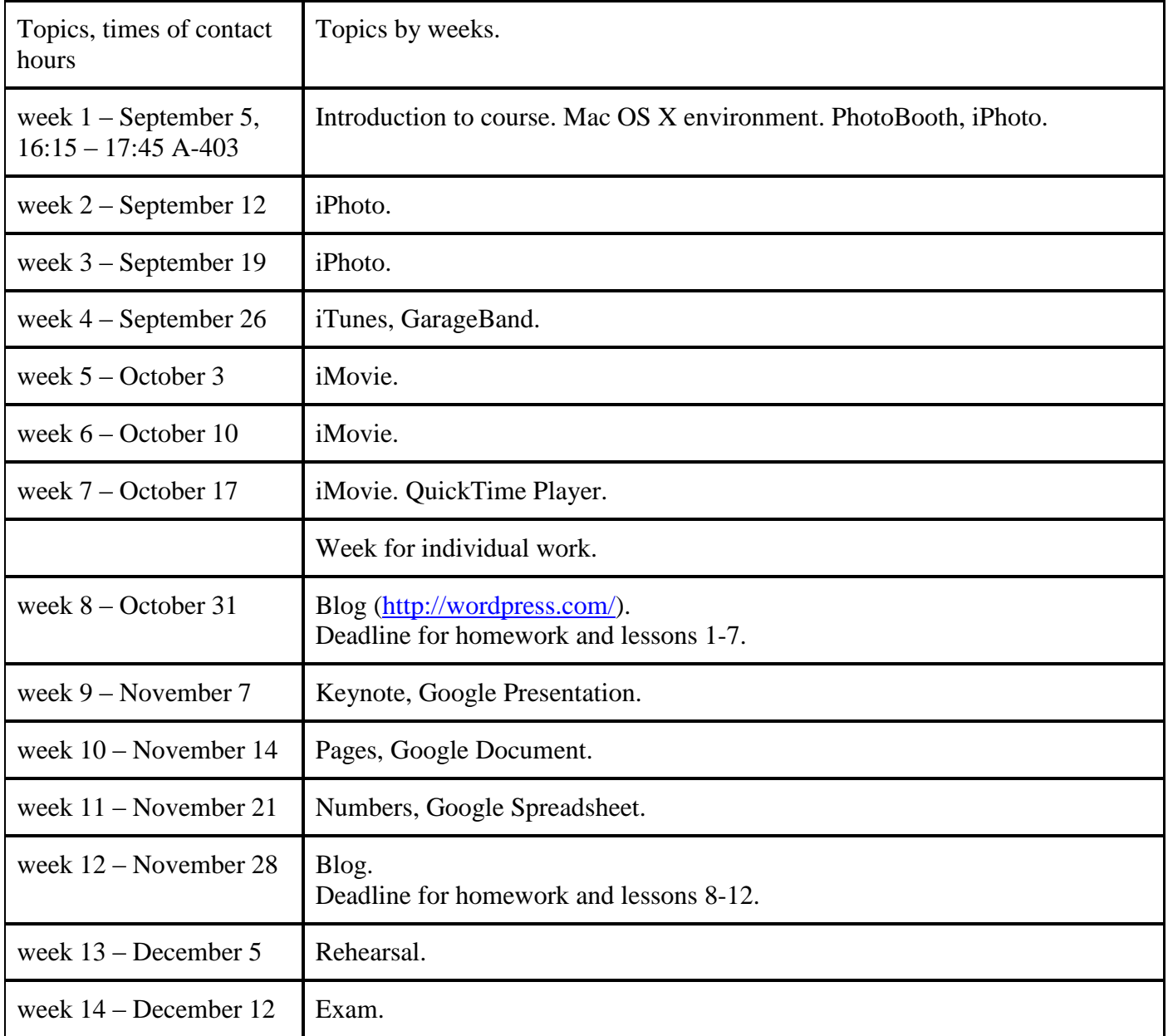

## Institute of Informatics

Jaanika Meigas

18.08.2014